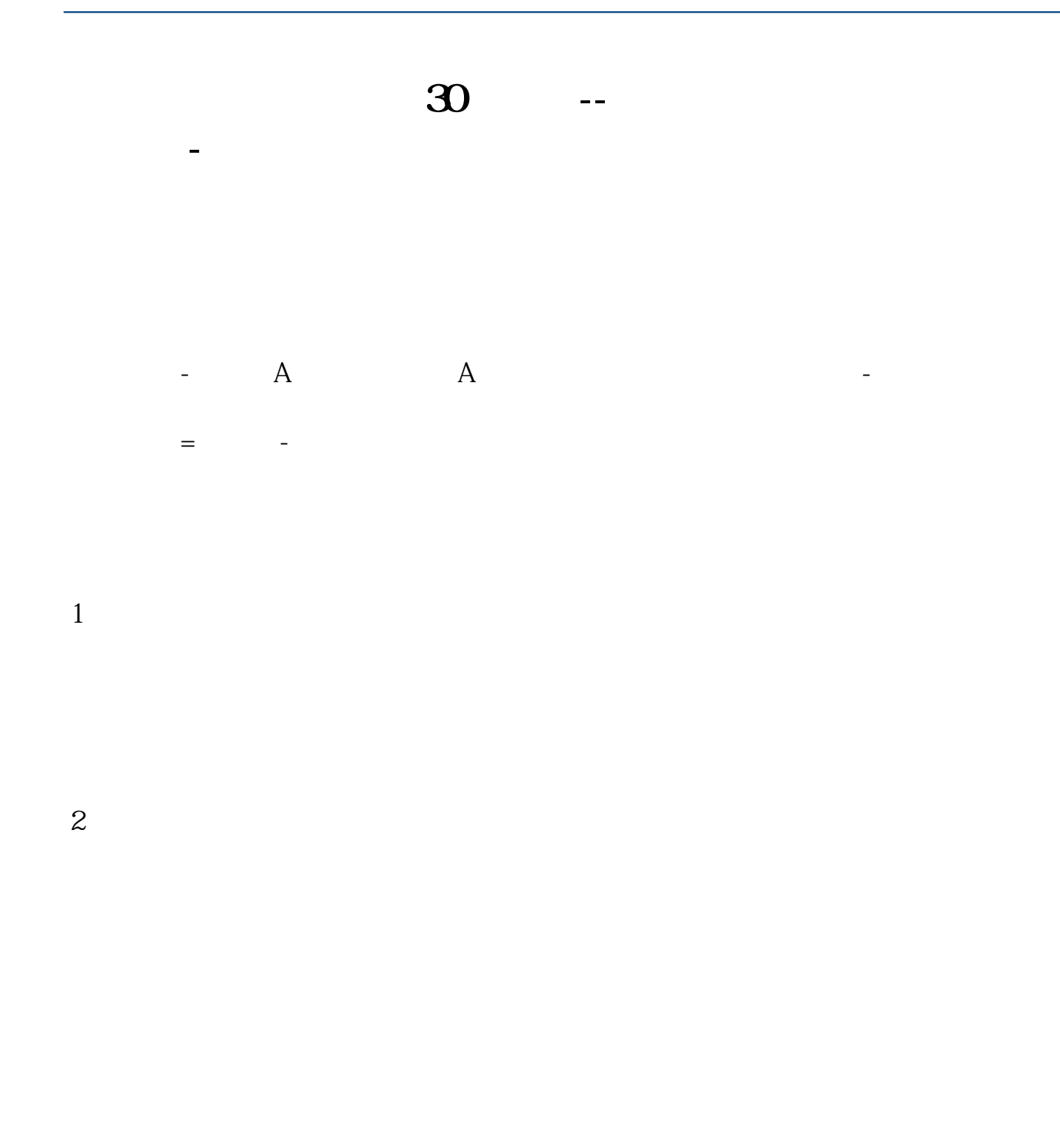

 $\frac{u}{\sqrt{2}}$ 

 $3$ 

 $ST$ 

 $4<sub>1</sub>$ 

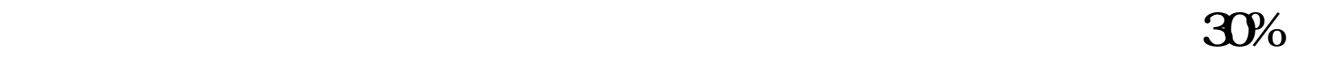

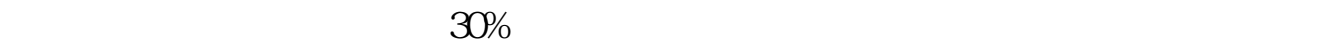

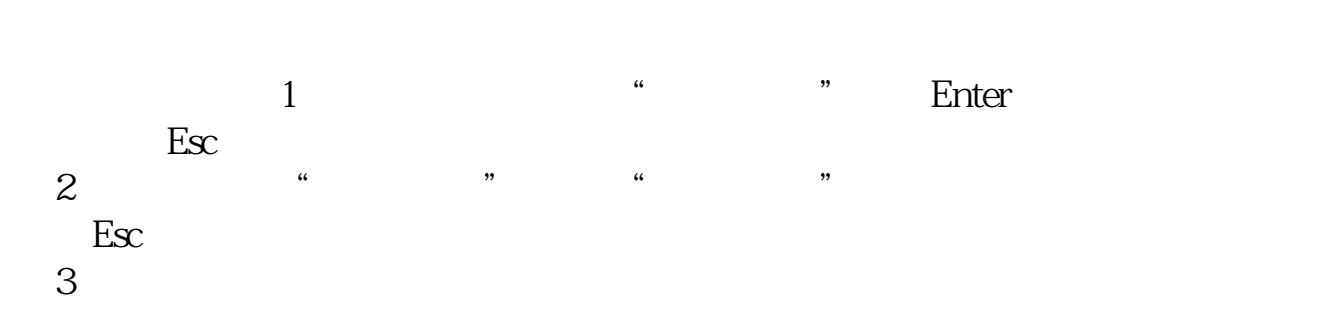

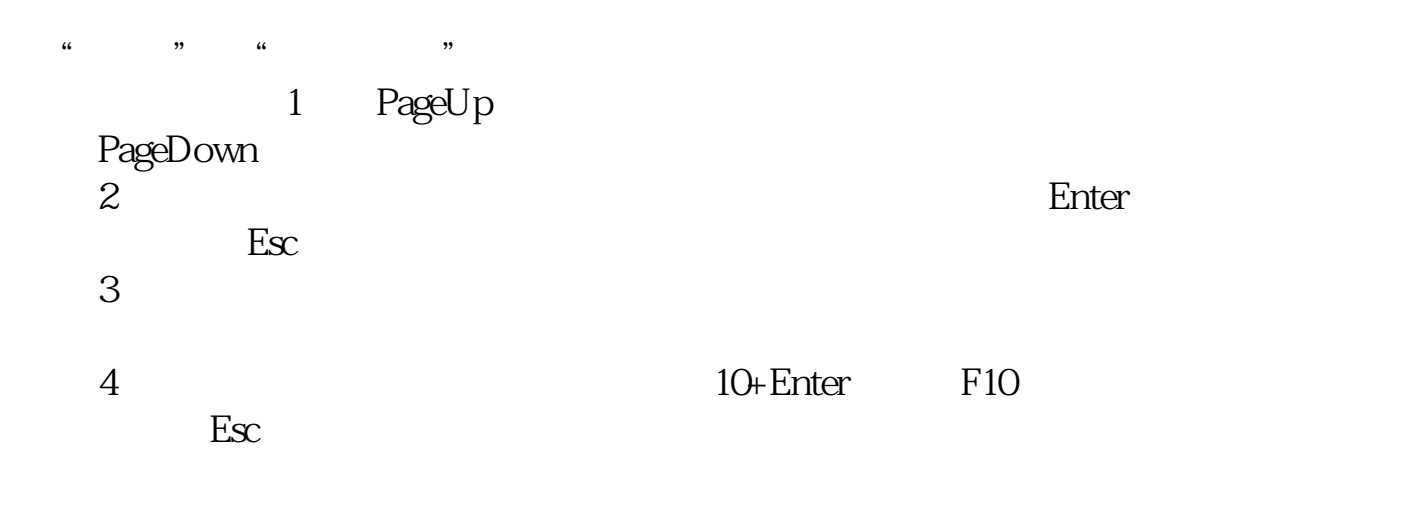

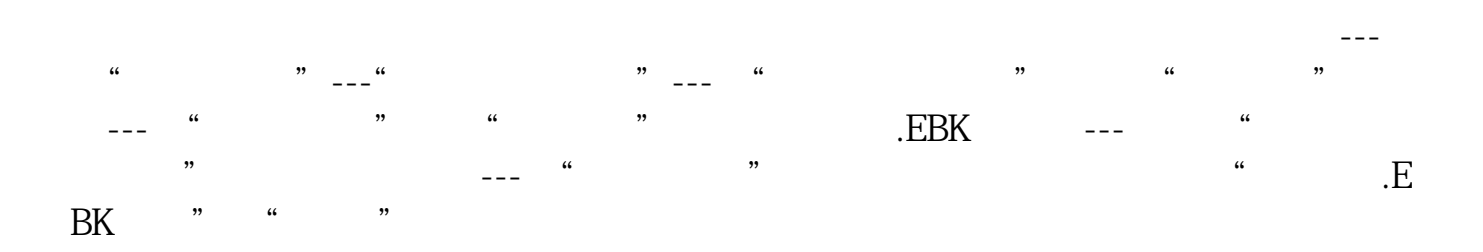

**七、请教高手,新浪通达信怎么加一条30日均线**

 $ma(c, 30)$ 

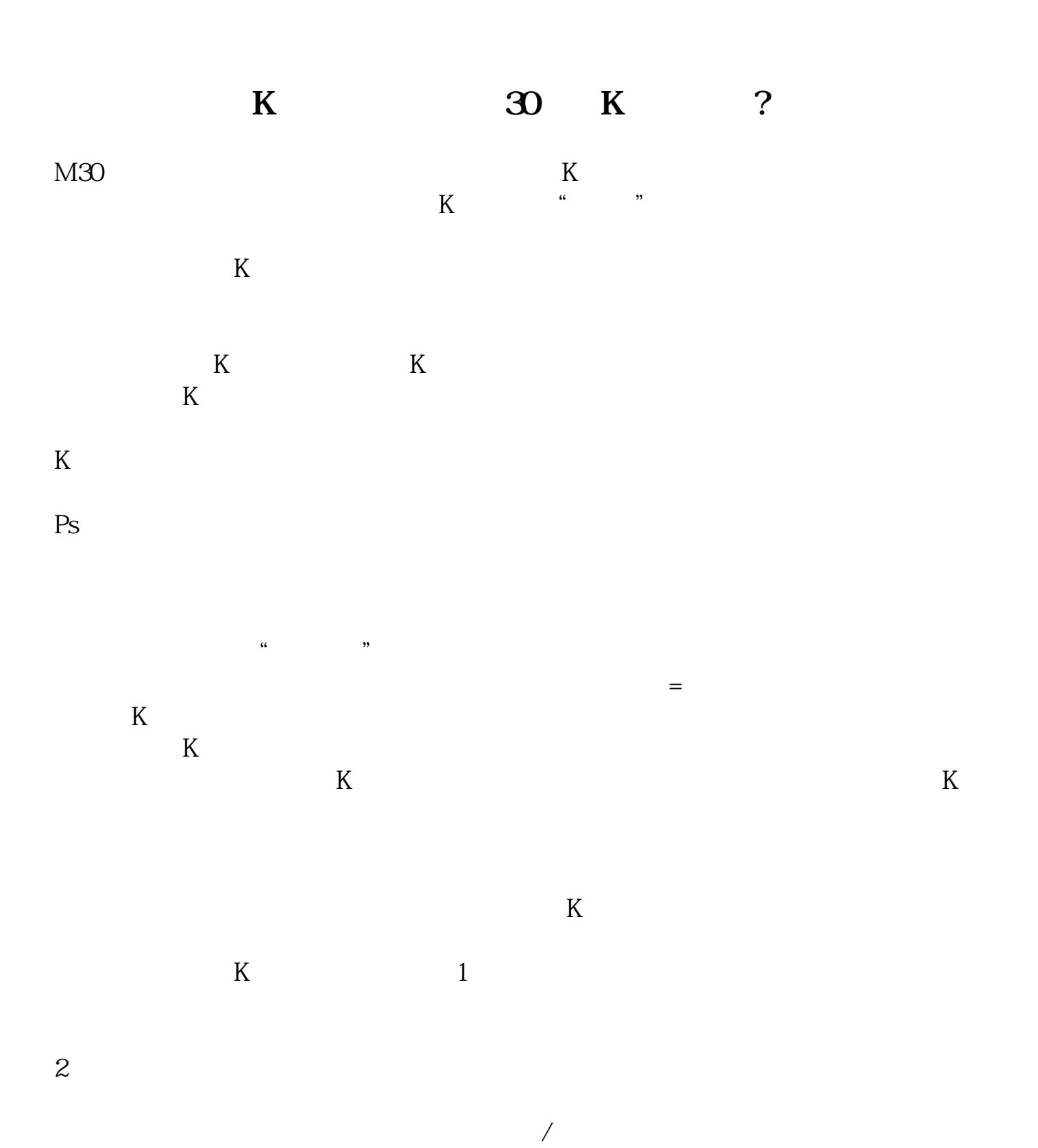

 $\vdash$  A A -

 $\mathbb{R}(\mathbb{R}^n) = \mathbb{R}^n \times \mathbb{R}^n \times \mathbb{$ 

 $1$ 

 $\frac{u}{\sqrt{2}}$ 

 $2<sub>0</sub>$ 

2022-09-24

 $3$ 

 $ST$ 

 $4<sub>1</sub>$ 

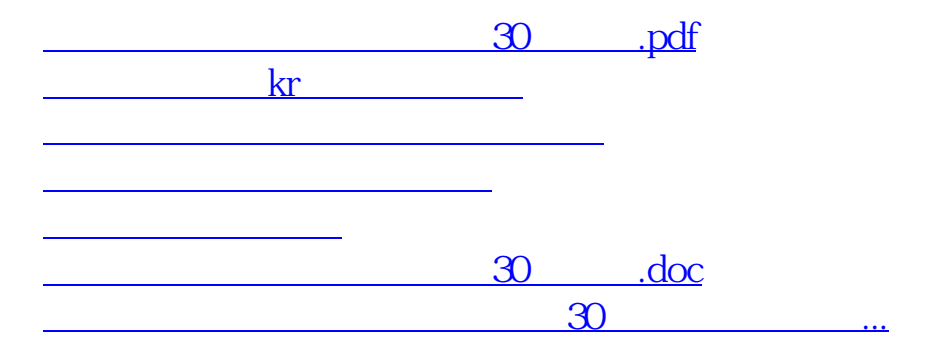

<https://www.gupiaozhishiba.com/article/12360062.html>